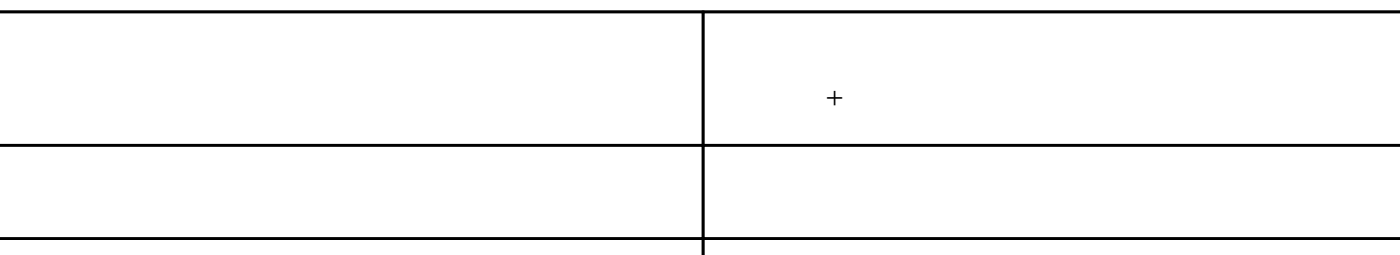

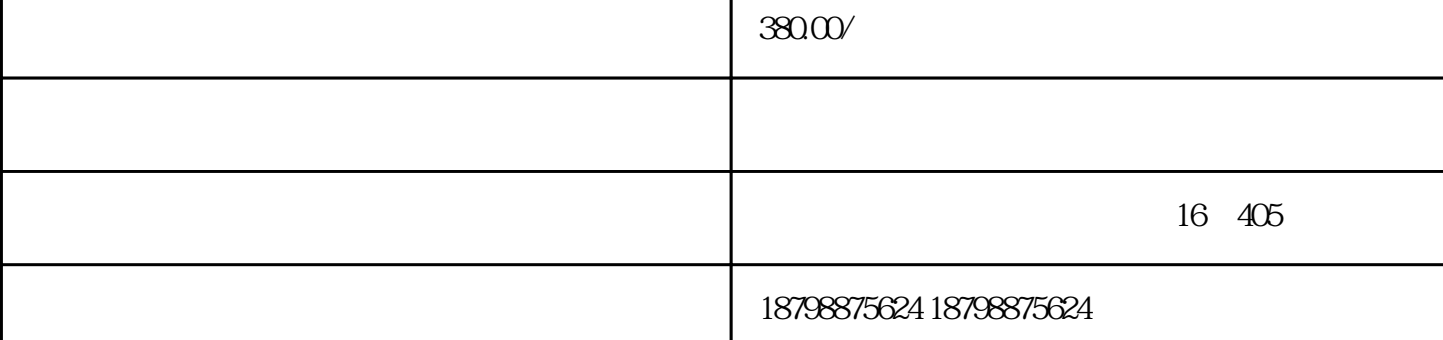

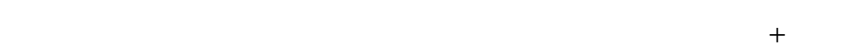

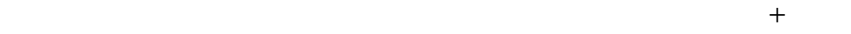

 $+$ 

 $\mathbf 2$ 

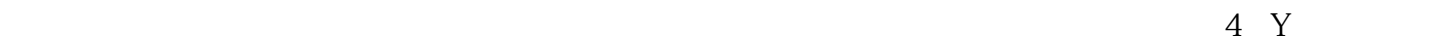

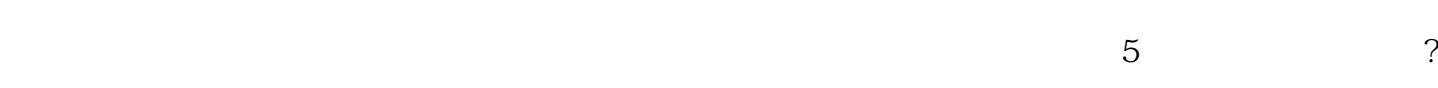

 $\sim$